## Statistiek II

#### John Nerbonne

Dept of Information Science
 j.nerbonne@rug.nl

October 1, 2010

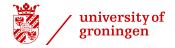

<ロ> <同> <同> <同> < 同>

- < ≣ →

æ

- 1 One-way ANOVA.
- 2 Factorial ANOVA.
- 3 Repeated measures ANOVA.
- 4 Correlation and regression.
- 5 Multiple regression.
- 6 Logistic regression.

Today: One-way ANOVA

- 1 General motivation
- 2 F-test and F-distribution
- 3 ANOVA example
- 4 The logic of ANOVA

Short break

- 5 ANOVA calculations
- 6 Post-hoc tests

# What's ANalysis Of VAriance (ANOVA)?

- Most popular statistical test for numerical data
- Generalized t-test
- Compares means of more than two groups
- Fairly robust
- Based on F-distribution
- compares variances (between groups and within groups)
- Two basic versions:
  - a One-way (or single) ANOVA: compare groups along one dimension, e.g., grade point average by school class
  - b N-way (or factorial) ANOVA: compare groups along  $\geq$  2 dimensions, e.g., grade point average by school class and gender

One-way ANOVA:

Compare time needed for lexical recognition in

- 1. healthy adults
- 2. patients with Wernicke's aphasia
- 3. patients with Broca's aphasia
- ► Factorial ANOVA:

Compare lexical recognition time in male and female in the same three groups

- For two groups: use t-test
- Note: testing for p-value of 0.05 shows significance 1 time in 20 if there is no difference in population mean (effect of chance)
- But suppose there are 7 groups, i.e., we test <sup>7</sup><sub>2</sub> = 21 pairs of groups
- Caution: several tests (on the same data) run the risk of finding significance through sheer chance

# Multiple comparison problem

**Example**: Suppose you run k = 3 tests, always seeking a result significant at  $\alpha = 0.05$ 

 $\Rightarrow$  probability of getting at least one false positive is given by:

$$\begin{array}{rcl} \alpha_{FW} &=& 1-P(\text{zero false positive results}) \\ &=& 1-(1-\alpha)^k \\ &=& 1-(1-0.05)^3 \\ &=& 1-(0.95)^3 \\ &=& 0.143 \end{array}$$

Hence, with only 3 pairwise tests, the chance of committing type I error almost 15% (and 66% for 21 tests!)

 $\alpha_{FW}$  called Bonferroni family-wise  $\alpha$ -level

To guarantee a **family-wise**  $\alpha$ -level of 0.05, divide  $\alpha$  by number of tests.

**Example:** 0.05/3 (=  $\alpha/\#$  tests) = 0.017 (note: 0.983<sup>3</sup>  $\approx$  0.95)  $\Rightarrow$  set  $\alpha$  = 0.017 (= Bonferroni-corrected  $\alpha$ -level)

- If p-value is less than the Bonferroni-corrected target α: reject the null hypothesis.
- If p-value greater than the Bonferroni-corrected target α: do not reject the null hypothesis.

# Analysis of variance

- ANOVA automatically corrects for looking at several relationships (like Bonferroni correction)
- Based on F-distribution: Moore & McCabe, §7.3, pp. 435–445
- Measures the difference between two variances (variance  $\sigma^2$ )

$$F = \frac{s_1^2}{s_2^2}$$

- always positive since variances are positive
- two degrees of freedom interesting, one for  $s_1$ , one for  $s_2$

F-value: 
$$F = \frac{s_1^2}{s_2^2}$$

- F-values used in F-test (Fisher's test)
   H<sub>0</sub>: samples are from same distribution (s<sub>1</sub> = s<sub>2</sub>)
   H<sub>a</sub>: samples are from different distributions (s<sub>1</sub> ≠ s<sub>2</sub>)
  - value near 1 indicates same variance
  - value near 0 or  $+\infty$  indicates difference in variance
- F-test very sensitive to deviations from normal
- ANOVA uses F-distribution, but is different: ANOVA \u03c4 F-test!

## F-distribution

Critical area for *F*-distribution at p = 0.05 (df: 12,10)

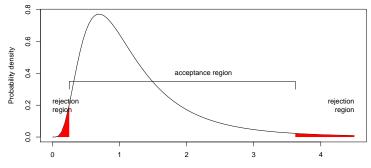

F-value

< ロ > < 同 > < 臣

-≣->

Note the symmetry:  $P(\frac{s_1^2}{s_2^2} < x) = P(\frac{s_2^2}{s_1^2} > \frac{1}{x})$ 

(because  $y < x \Leftrightarrow \frac{1}{y} > \frac{1}{x}$  for  $x, y \in \mathbb{R}^+$ )

#### Example: height

| group | sample | mean  | standard  |
|-------|--------|-------|-----------|
|       | size   |       | deviation |
| boys  | 16     | 180cm | бст       |
| girls | 9      | 168cm | 4cm       |

Is the difference in standard deviation significant?

Examine 
$$F = \frac{s_{\text{boys}}^2}{s_{\text{girls}}^2}$$

 $\begin{array}{rcl} \text{Degrees of freedom:} & df_{\text{boys}} &=& 16-1 \\ & df_{\text{girls}} &=& 9-1 \end{array}$ 

(4回) (1日) (日)

æ

# *F*-test critical area (for two-tailed test with $\alpha = 0.05$ )

 $\Leftrightarrow$ 

 $\Leftrightarrow$ 

Reject  $H_0$  if F < 0.31 or F > 4.1Here,  $F = \frac{6^2}{4^2} = 2.25$  (hence no evidence of difference in distributions) Analysis of Variance (ANOVA) most popular statistical test for numerical data

- several types
  - single, "one-way"
  - factorial, "two-, three-,..., n-way"
  - single/factorial repeated measures
- examines variation
  - "between-groups"—gender, age, etc.
  - "within-groups" —overall
- automatically corrects for looking at several relationships (like Bonferroni correction)
- uses F-distribution, where F(n, m) fixes n typically at the number of groups (minus 1), m at the number of subjects, i.e., data points (minus number of groups)

▲□→ ▲ 国 → ▲ 国 →

## Detailed example: one-way ANOVA

**Question**: Are exam grades of **four** groups of foreign students "Nederlands voor anderstaligen" the same? More exactly, are the four averages the same?

 $H_0: \mu_1 = \mu_2 = \mu_3 = \mu_4$  $H_a: \mu_1 \neq \mu_2 \text{ or } \mu_1 \neq \mu_3 \dots \text{ or } \mu_3 \neq \mu_4$ 

Alternative hypothesis: at least one group has a different mean

For the question of whether any particular pair is different, the *t*-test is appropriate.

For testing whether all language groups are the same, pairwise *t*-tests *exaggerate* differences (increase the chance of type I error)

We therefore want to apply one-way ANOVA

Four groups of ten students each:

|                | Group  |         |        |       |  |
|----------------|--------|---------|--------|-------|--|
|                | Europe | America | Africa | Asia  |  |
|                | 10     | 33      | 26     | 26    |  |
|                | 19     | 21      | 25     | 21    |  |
|                | ÷      | ÷       | ÷      | :     |  |
|                | 31     | 20      | 15     | 21    |  |
| Mean           | 25.0   | 21.9    | 23.1   | 21.3  |  |
| Samp. SD       | 8.14   | 6.61    | 5.92   | 6.90  |  |
| Samp. Variance | 66.22  | 43.66   | 34.99  | 47.57 |  |

A⊒ ▶ ∢ ∃

≣ >

ANOVA assumptions:

- Normal distribution per subgroup
- Same variance in subgroups: least SD > one-half of largest SD
- independent observations: watch out for test-retest situations!

Check differences in SD's! (some SPSS computing)

|          |         | Valid |       |
|----------|---------|-------|-------|
| Variable | Std Dev | N     | Label |
|          |         |       |       |
| Europa   | 8.14    | 10    |       |
| America  | 6.61    | 10    |       |
| Africa   | 5.92    | 10    |       |
| Azie     | 6.90    | 10    |       |

**Assumption**: normal distribution **per group**, check with normal quantile plot, e.g., for Europeans below (repeat for every group)

Normal Q-Q plot of toets.nl voor anderstalige

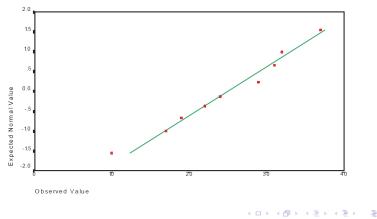

Is there a significant difference in the means (of the groups being contrasted)?

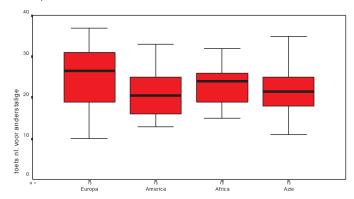

Take care that boxplots sketch medians not means.

# Sketch of ANOVA

| Group            |                  |                  |                  |  |  |
|------------------|------------------|------------------|------------------|--|--|
| 1                | 2                | 3                | 4                |  |  |
| Eur.             | Amer.            | Africa           | Asia             |  |  |
| ÷                | :                | ÷                | :                |  |  |
| $x_{1j}$         | x <sub>2j</sub>  | x <sub>3j</sub>  | $x_{4j}$         |  |  |
| ÷                | ÷                | ÷                | ÷                |  |  |
| $\overline{x}_1$ | $\overline{x}_2$ | $\overline{x}_3$ | $\overline{x}_4$ |  |  |

Notation:

Group index:  $i \in \{1, 2, 3, 4\}$ Sample index:  $j \in N_i$  = size of group iData point  $x_{ij}$ : *i*th group, *j*th observation Number of groups: I = 4Total mean:  $\overline{x}$ Group mean:  $\overline{x}_i$ 

For any data point  $x_{ij}$ :

$$(x_{ij} - \overline{x}) = (\overline{x}_i - \overline{x}) + (x_{ij} - \overline{x}_i)$$
  
total residue = group diff. + "error"

ANOVA question: does group membership influence the response variable?

Reminder of high school algebra:  $(a + b)^2 = a^2 + b^2 + 2ab$ 

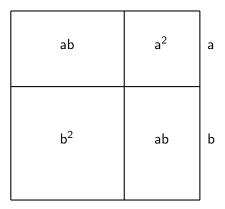

・ロト ・回ト ・ヨト ・ヨト

æ

### Two variances

Data point  $x_{ij}$ :

$$(x_{ij}-\overline{x}) = (\overline{x}_i-\overline{x}) + (x_{ij}-\overline{x}_i)$$

Want sum of squared deviates for each group:

$$(x_{ij}-\overline{x})^2 = (\overline{x}_i-\overline{x})^2 + (x_{ij}-\overline{x}_i)^2 + 2(\overline{x}_i-\overline{x})(x_{ij}-\overline{x}_i)$$

Sum over elements in *i*th group:

$$\sum_{j=1}^{N_i} (x_{ij} - \bar{x})^2 = \sum_{j=1}^{N_i} (\bar{x}_i - \bar{x})^2 + \sum_{j=1}^{N_i} (x_{ij} - \bar{x}_i)^2 + \sum_{j=1}^{N_i} 2(\bar{x}_i - \bar{x})(x_{ij} - \bar{x}_i)$$

**A** ►

Note that this term must be zero:

$$\sum_{j=1}^{N_i} 2(\overline{x}_i - \overline{x})(x_{ij} - \overline{x}_i)$$

Because:

(a) 
$$\sum_{j=1}^{N_i} 2(\overline{x}_i - \overline{x})(x_{ij} - \overline{x}_i) = 2(\overline{x}_i - \overline{x}) \underbrace{\sum_{j=1}^{N_i} (x_{ij} - \overline{x}_i)}_{0}$$
  
(b) 
$$\sum_{j=1}^{N_i} (x_{ij} - \overline{x}_i) = 0 \quad \Leftrightarrow \quad \overline{x}_i = \frac{\sum_{j=1}^{N_i} x_{ij}}{N_i}$$

æ

### Two variances

So we have:

$$\sum_{j=1}^{N_i} (x_{ij} - \overline{x})^2 = \sum_{j=1}^{N_i} (\overline{x}_i - \overline{x})^2 + \sum_{j=1}^{N_i} (x_{ij} - \overline{x}_i)^2 
onumber \ (+ \sum_{j=1}^{N_i} 2(\overline{x}_i - \overline{x})(x_{ij} - \overline{x}_i) = 0)$$

Therefore:

$$\sum_{j=1}^{N_i} (x_{ij} - \overline{x})^2 = \sum_{j=1}^{N_i} (\overline{x}_i - \overline{x})^2 + \sum_{j=1}^{N_i} (x_{ij} - \overline{x}_i)^2$$

And finally we can sum over all groups:

$$\sum_{i=1}^{I} \sum_{j=1}^{N_i} (x_{ij} - \overline{x})^2 = \sum_{i=1}^{I} \sum_{j=1}^{N_i} (\overline{x}_i - \overline{x})^2 + \sum_{i=1}^{I} \sum_{j=1}^{N_i} (x_{ij} - \overline{x}_i)^2$$

▲ロ > ▲圖 > ▲ 圖 > ▲ 圖 >

æ

# ANOVA terminology

| $(x_{ij}-\overline{x})$ total residue                           | = | $(\overline{x}_i - \overline{x})$ group diff.              | +<br>+ | $(x_{ij} - \overline{x}_i)$<br>"error"                            |
|-----------------------------------------------------------------|---|------------------------------------------------------------|--------|-------------------------------------------------------------------|
| $\sum_{i=1}^{I} \sum_{j=1}^{N_i} (x_{ij} - \overline{x})^2$ SST | = | $\sum_{i=1}^{l} N_i (\overline{x}_i - \overline{x})^2$ SSG | +      | $\sum_{i=1}^{I} \sum_{j=1}^{N_i} (x_{ij} - \overline{x}_i)^2$ SSE |
| Total Sum of Squares                                            | = | Group Sum of Squares                                       | +      | Error Sum of Squares                                              |
| (n - 1)                                                         | = | (I - 1)                                                    | +      | ( <i>n</i> – <i>l</i> )                                           |
| DFT                                                             |   | DFG                                                        |        | DFE                                                               |
| Total Degrees of Freedom                                        | = | Group Degrees of Freedom                                   | +      | Error Degrees of Freedom                                          |
|                                                                 |   |                                                            |        | -<br>⊡> < ∃> < ∃> = -9q (~                                        |

Note that

SST/DFT:  $\frac{\sum_{i=1}^{l} \sum_{j=1}^{N_i} (x_{ij} - \bar{x})^2}{n-1}$  is a variance, and likewise SSG/DFG: labelled **MSG** ("Mean square between groups"), and SSE/DFE: labelled **MSE** ("Mean square error" or sometimes "Mean square within groups")

In ANOVA, we compare MSG (variance between groups) and MSE (variance within groups), i.e. we measure

$$F = \frac{MSG}{MSE}$$

If this *F*-value is large, differences between groups overshadow differences within groups.

1) Estimate the pooled variance of the population (MSE):

$$\mathsf{MSE} = \frac{\mathsf{SSE}}{\mathsf{DFE}} = \frac{\sum_{i=1}^{I} \sum_{j=1}^{N_i} (x_{ij} - \overline{x}_i)^2}{n-I} \stackrel{\mathsf{equiv}}{=} \frac{\sum_{i=1}^{I} \mathsf{DF}_i \cdot s_i^2}{\sum_{i=1}^{I} \mathsf{DF}_i}$$

In our example (Nederlands for anderstaligen):

$$\frac{\sum_{i=1}^{l} \mathsf{DF}_{i} \cdot s_{i}^{2}}{\sum_{i=1}^{l} \mathsf{DF}_{i}} = \frac{(N_{1}-1)s_{1}^{2} + (N_{3}-1)s_{2}^{2} + (N_{3}-1)s_{3}^{2} + (N_{4}-1)s_{4}^{2}}{(N_{1}-1) + (N_{3}-1) + (N_{3}-1) + (N_{4}-1)}$$

$$= \frac{9 \cdot 66.22 + 9 \cdot 43.66 + 9 \cdot 34.99 + 9 \cdot 47.57}{9 + 9 + 9 + 9}$$

$$= \frac{595.98 + 392.94 + 314.91 + 428.13}{36} = 48.11$$

Estimates the variance in groups (using DF), aka **within-groups** estimate of variance

2) Estimate the **between-groups** variance of the population (MSG):

$$\mathsf{MSG} = \frac{\mathsf{SSG}}{\mathsf{DFG}} = \frac{\sum_{i=1}^{I} N_i (\overline{x}_i - \overline{x})^2}{I - 1}$$

In our example (Nederlands for anderstaligen):

We had 4 group means: 25.0, 21.9, 23.1, 21.3, grand mean: 22.8  $MSG = \frac{10 \cdot ((25-22.8)^2 + (21.9-22.8)^2 + (23.1-22.8)^2 + (21.3-22.8)^2)}{4-1} = 26.6$ 

The **between-groups** variance (MSG) is an aggregate estimate of the degree to which the four sample means differ from one another

### Interpreting estimates with F-scores

If  $H_0$  is true, then we have two variances:

- Between-groups estimate:  $s_{bg}^2 = 26.62$  and
- Within-groups estimate:  $s_{Wg}^2 = 48.11$

and their ratio  $\frac{s_{\text{bg}}^2}{s_{\text{wg}}^2}$  follows an *F*-distribution with:

$$(\# \text{ groups} - 1) = 3$$
 degrees of freedom for  $s_{bg}^2$  and  
 $(\# \text{ observations} - \# \text{ groups}) = 36$  degrees of freedom for  $s_{Wg}^2$ 

In our example:  $F(3, 36) = \frac{26.62}{48.11} = 0.55$ P(F(3, 40) > 2.84) = 0.05 (see tables), so there is no evidence of non-uniform behavior

# SPSS summary

- - - - O N E W A Y - - - - -

Variable NL\_NIVO toets nl. voor anderstalige By Variable GROUP gebied van afkomst

Analysis of Variance

<ロ> (四) (四) (三) (三) (三) (三)

|                |      | Sum of  | Mean    | F     | F     |
|----------------|------|---------|---------|-------|-------|
| Source         | D.F. | Squares | Squares | Ratio | Prob. |
| Between Groups | 3    | 79.9    | 26.6    | .55   | .65   |
| Within Groups  | 36   | 1731.9  | 48.1    |       |       |
| Total          | 39   | 1811.8  |         |       |       |

No evidence of non-uniform behavior

ANOVA  $H_0: \mu_1 = \mu_2 = \ldots = \mu_n$ 

But sometimes particular **contrasts** are important—e.g., are Europeans better (in learning Dutch)?

Distinguish (in reporting results):

- prior contrasts questions asked before data is collected and analyzed
- post hoc (posterior) questions questions asked after data collection and analysis "data-snooping" is exploratory, cannot contribute to hypothesis testing

・日本 ・ モン・ ・ モン

Questions asked **before** data collection and analysis—e.g., are Europeans better (in learning Dutch)?

Another way of putting this:

$$H_0: \ \mu_{\text{Eur}} = \frac{1}{3}(\mu_{\text{Am}} + \mu_{\text{Afr}} + \mu_{\text{Asia}})$$
$$H_a: \ \mu_{\text{Eur}} \neq \frac{1}{3}(\mu_{\text{Am}} + \mu_{\text{Afr}} + \mu_{\text{Asia}})$$

Reformulation (SPSS requires this):

$$H_0: 0 = -\mu_{\mathsf{Eur}} + 0.33\mu_{\mathsf{Am}} + 0.33\mu_{\mathsf{Afr}} + 0.33\mu_{\mathsf{Asia}}$$

## Prior contrasts in SPSS

- Mean of every group gets a coefficient
- Sum of coefficients is 0
- A *t*-test is carried out and two-tailed *p*-value is reported (as usual):

|          |   | Eur   | Am. | Afr.   | Azie        |       |         |
|----------|---|-------|-----|--------|-------------|-------|---------|
| Contrast | 1 | -1.0  | .3  | .3     | .3          |       |         |
|          |   |       |     |        |             |       |         |
|          |   |       | Pc  | oled V | ariance Est | imate |         |
|          |   | Value | s.  | Error  | T Value     | D.F.  | T Prob. |
| Contrast | 1 | -2.9  | 2   | .53    | -1.15       | 36    | .260    |

No significant difference here (of course)

Note: prior contrasts are legitimate as hypothesis tests as long as they are formulated **before** data collection and analysis

Assume  $H_0$  is rejected: which means are distinct?

Data-snooping problem: in a large set, **some** distinctions are **likely** to be statistically significant

But we can still look (we just cannot claim to have **tested** the hypothesis)

We are asking whether  $m_i - m_j$  is significantly larger, we apply a variant of the *t*-test

The relevant sd is  $\sqrt{\frac{MSE}{n}}$  (differences among scores), but there is a correction since we're looking at a proportion of the scores in any one comparison

Standard deviation (among differences in groups *i* and *j*):

$$sd = \sqrt{MSE \times \frac{N_i + N_j}{N}} = \sqrt{48.1 \times \frac{10 + 10}{40}} = 4.9$$
$$t = \frac{\overline{x}_i - \overline{x}_j}{sd \cdot \sqrt{\frac{1}{N_i} + \frac{1}{N_j}}}$$

The critical *t*-value is calculated as  $\frac{p}{c}$  where *p* is the desired significance level and *c* is the number of comparisons.

For pairwise comparisons:  $c = \binom{l}{2}$ 

SPSS post-hoc 'Bonferroni'-searches among **all** groupings for statistically significant ones

---- ONEWAY -----

| Variable    | NL_NIVO | toets nl. voor anderstalige |
|-------------|---------|-----------------------------|
| By Variable | GROUP   | gebied van afkomst          |

Multiple Range Tests: Modified LSD (Bonferroni) test w. signif. level .05

The difference between two means is significant if
 MEAN(J)-MEAN(I) >= 4.9045 \* RANGE \* SQRT(1/N(I) + 1/N(J))
 with the following value(s) for RANGE: 3.95
- No two groups significantly different at .05 level
 Homogeneous Subsets (highest \& lowest means not sig. diff.)

Group Azie America Africa Europa Mean 21.3 21.9 23.1 25.0

But in this case there are none (of course)

<ロ> (日) (日) (日) (日) (日)

Note the ways in which the *F*-ratio increases (i.e., becomes more significant):

$$F = \frac{MSG}{MSE}$$

1. MSG increases: differences in means between groups grow larger

2. MSE decreases: overall variation within groups grows smaller

## Two models for grouped data

$$x_{ij} = \mu + \epsilon_{ij}$$
  
$$x_{ij} = \mu + \alpha_i + \epsilon_{ij}$$

First model:

- no group effect
- each data point represents error ( $\epsilon$ ) around a mean ( $\mu$ )

Second model:

- real group effect
- each data point represents error (ε) around an overall mean (μ), combined with a group adjustment (α<sub>i</sub>)

ANOVA asks: is there sufficient evidence for  $\alpha_i$ ?

Next week: factorial ANOVA

æ